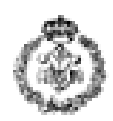

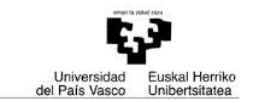

## **INFORMATIKAREN OINARRIAK – AZTERKETA 2009ko ekainaren 19a**

## *1. ARIKETA: SERIE METATZAILEA (3 puntu)*

Serie METATZAILEA zenbaki osoz osatutako segida infinitu bat da. Segida horretako lehenengo osagaiari *hazia* deituko diogu eta hautazkoa da, hau da, aukeratu egin daiteke. Bigarren osagaitik aurrera osagai bakoitza aurreko osagai denen digituen batura izango da.

### **Adibidea:**

Hazia 6 bada,

Serie METATZAILEko lehenengo 7 osagaiak honako hauek izango dira: 6, 6, 12, 15, 21, 24, 30

Esate baterako, 7. osagaia (30) aurreko osagai denen digituak batuz lortzen da:  $6 + 6 + 1 +$  $2 + 1 + 5 + 2 + 1 + 2 + 4 = 30$ 

Erabiltzaileari hazi bezala erabiliko den zenbaki bat eskatu eta serieko **lehenengo 10 osagaiak** aurkeztuko dituen programa idatzi behar da. Programa hori egiteko honako funtzio hauek inplementatu beharko dira:

- a) **hazia\_eskatu**: erabiltzaileari osoa eta positiboa (> 0) den zenbaki bat eskatu eta ezaugarri hori betetzen duen zenbaki bat lortutakoan zenbaki hori itzuliko duen funtzioa. Eskatze-prozesua erabiltzaileak egokia den zenbaki bat tekleatu arte errepikatu beharko da. *(0,25 puntu)*
- b) **digituak\_batu**: funtzio honek osoa eta positiboa den zenbaki bat hartuko du datu bezala eta zenbaki horren digituen batura kalkulatu eta itzuliko du. *(puntu 1)*
- c) **osagaia\_kalkulatu**: funtzio honek datu bezala seriearen hazia eta kalkulatu nahi den osagaiaren posizioa (1 eta 10en artekoa) hartuko ditu eta osagai hori kalkulatu eta itzuliko du. *(puntu 1)*
- d) Aurreko ataletako funtzioak erabiliz, **funtzio nagusia**k serieraren haziaren balioa eskatuko dio erabiltzaileari eta jarraian lehenengo 10 osagaiak kalkulatu eta aurkeztuko ditu. Serie bat aurkeztutakoan beste serie bat nahi al duen galdetuko zaioa erabiltzaileari eta programa erabiltzaileak beste serierik ez duela nahi erantzundakoan bukatuko da. Galdera hori egindakoan erabiltzaileak 'b' edo 'e' sartu al duen egiaztatu beharko da, horrela ez bada berriro galdetuz. *(0,75 puntu)*

**Exekuzio-adibidea** (erabiltzaileak sartutako datuak letra etzanez eta azpimarratuta daude):

Seriearen haziaren balioa sartu: *-8* ERROREA. Haziak osoa eta posen zenbaki bat izan behar du. Seriearen haziaren balioa sartu: *6* Seriearen lehenengo 10 osagaiak honako hauek dira: 6 6 12 15 21 24 30 33 39 51 Beste serie bat kalkulatu nahi al duzu (b/e) ? *b* Seriearen haziaren balioa sartu: *88* Seriearen lehenengo 10 osagaiak honako hauek dira: 88 16 23 28 38 49 62 70 77 91 Beste serie bat kalkulatu nahi al duzu (b/e) ? *k* ERROREA. Erantzuna ez da egokia, b edo e tekleatu behar da. Beste serie bat kalkulatu nahi al duzu (b/e) ? *e* Sakatu tekla bat amaitzeko.

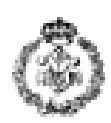

## *2. ARIKETA: KATE BATEN KODEKETA (3 puntu)*

Letra maiuskulaz eta zuriunez osatutako karaktere-kate bat kodetu eta kodetutako kate berria aurkezten duen programa bat idatzi nahi da. Kodetutako katea maiuskulak minuskulaz trukatuz, 'A' bakoitza '3' karaktereaz ordezkatuz, zuriune denak kenduz, hitzen artean '7' karakterea ipiniz eta aldaketa horiek egin ostean lortzen den katea alderantziz ipiniz lortuko da.

Funtzio nagusiak jarraian aipatzen diren lau ekintzak burutu beharko ditu zehazten den orden horretan (1. atalean aipatzen diren bi funtzioez gain funtzio gehiago ere defini daitezke nahi izanez gero):

**1.** Gehienez 250 karaktere izan ditzakeen kate bat **eskatu** eta letra maiuskulez eta zuriunez bakarrik osatuta dagoela egiaztatu. Egiaztapen hori egiteko derrigor honako bi funtzio hauek definitu eta erabili beharko dira: *(0,25 puntu)*

- a) **letra\_edo\_zuriunea\_da**: karaktere bat emanda, karaktere hori letra MAIUSKULA edo zuriunea bada 1 itzuliko du eta bestela 0. *(0,25 puntu)*
- b) **kate\_egokia\_da:** kate bat emanda, katea maiuskulaz eta zuriunez bakarrik osatuta badago 1 itzuliko du eta bestela 0 itzuliko du. *(0,25 puntu)*

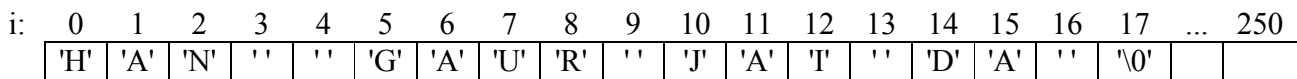

2. <sup>'</sup>A' bakoitza '3' karaktereaz ordezkatuz, beste letra denak minuskulaz ipiniz<sup>1</sup>, zuriune denak kenduz eta hitzen artean '7' karakterea ipiniz **kate berri bat osatu** (hitzen artean zuriune bat baino gehiago badaude '7' bakarra ipini behar da eta hasieran eta bukaeran zuriuneak badaude kendu egin beharko dira, adibidean bezala). *(1,25 puntu)*

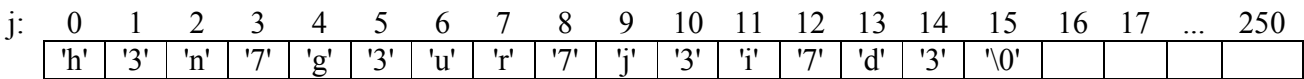

**3.** 2. urratsean lortutako **kate hori alderantziz ipini**. *(0,75 puntu)*

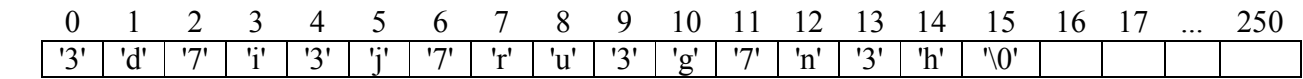

**4.** 3. urratsean lortutako kate kodetua pantailan aurkeztu. *(0,25 puntu)*

**Exekuzio-adibidea** (erabiltzaileak sartutako datuak letra etzanez eta azpimarratuta daude):

Sartu esaldi bat (gehienez 250 karaktere): *Hamairuan 20:30etan* ERROREA. Esaldian maiuskulak eta zuriuneak bakarrik ager daitezke. Sartu esaldi bat (gehienez 250 karaktere): *HAN GAUR JAI DA\_*  Kodetutako esaldia: 3d7i3j7ru3g7n3h

<sup>-</sup><sup>1</sup> letramaius aldagaian dagoen letra maiuskula bati dagokion minuskula lortzeko letramaius + 'a' – 'A' espresioa erabil daiteke. Bestela, **ctype.h** librerian dagoen eta kar karakterea emanda dagokion minuskula itzultzen duen char **tolower**  (char *kar*) funtzioa ere erabil daiteke.

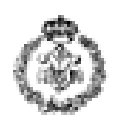

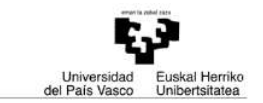

### *3. ARIKETA: SALNEURRI ZEHATZA (4 puntu)*

Zenbakizko taula batean jarraian dauden zenbakiak batuz aurretik emandako beste zenbaki bat ahalik eta gehien hurbiltzea da helburua (baina pasatu gabe, hau da, zenbakia azpitik hurbildu behar da).

#### **1. Adibidea:**

Taulako zenbakiak honako hauek badira: 1, 8, 7, 1, 2, 37, 3 Eta hurbildu beharreko zenbakia honako hau bada: 10 Jarraian dauden zenbakiz osatutako hurbilpen onena honako **serie** hau da: 7 + 1 + 2

Taulako zenbakiak (gehienez 20) eta hurbildu beharreko beste zenbaki oso eta positiboa (> 0) eskatu eta zenbaki hori (pasatu gabe) gehien hurbiltzen duen taulako seriea aurkeztuko duen programa idaztea eskatzen da. Honako funtzio hauek inplementatu beharko dira:

- a) **taula\_eskatu**: erabiltzaileari taularako osoak eta ez-negatiboak (>= 0) diren zenbakiak tekleatzeko eskatuko dio. Prozesua taula betetakoan (gehienez 20 zenbaki gorde ahal izango dira) edo erabiltzaileak zenbaki negatibo bat tekleatutakoan bukatuko da. Taulan zenbakiak gordetzeaz gain taulan zenbat elementu gorde diren ere itzuli beharko du funtzio honek. *(0,5 puntu)*
- b) **seriearen\_bukaera\_kalkulatu:** funtzio honek sarrera bezala zenbaki osozko taula bat, taulako elementu-kopurua, nondik hasi behar den adierazten duen posizio bat eta hurbildu beharreko zenbaki bat hartuko ditu eta emaitza bezala nondik hasi adierazten duen posiziotik abiatuta hurbildu beharreko zenbakira (pasatu gabe) gehien hurbiltzen den serieko azken elementuaren posizioa itzuliko du. Pasatu gabe gelditzen den baturarik ez badago -1 itzuliko du. *(1,25 puntu)* Erreferentzia moduan **1. adibidea** hartzen badugu, honako taula hau daukagu

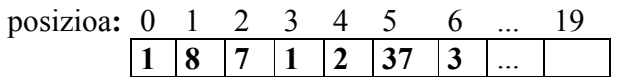

Eta hurbildu beharreko zenbakia 10 da:

- Hasierako posizioa 2 bada, funtzioak 4 itzuliko du, izan ere  $7 + 1 + 2 \le 10$  da baina  $7 + 1 + 2 + 37 > 10$  da.
- Hasierako posizioa 3 bada, funtzioak 4 itzuliko du, izan ere  $1 + 2 \le 10$  da baina  $1 + 2 + 37 > 10$  betetzen da.
- Hasierako posizioa 5 bada, funtzioak -1 itzuliko du 37 > 10 baita, hau da, 5 posiziotik hasita ez dago 10 baliotik pasatzen ez den baturarik.
- c) **hurbilpena\_kalkulatu**: funtzio honek sarrera bezala zenbaki osozko taula bat, taulako elementu-kopurua eta hurbildu beharreko zenbaki bat jasoko ditu eta emaitza bezala bere osagaien batura zenbaki horretara (pasatu gabe) gehien hurbiltzen den eta taulan jarraian dauden zenbakiz osatutako seriea pantailan aurkeztuko du. Hurbilpen onena bilatzerakoan seriearen hasiera posible denak hartu beharko dira kontuan, gero seriearen\_bukaera\_kalkulatu funtzioa erabiliz hasierako posizio posible bakoitzari dagokion serie onenaren bukaerako posizioa kalkulatu eta serie onen horien arteko onena (batura handiena duena) aurkeztu beharko du. Batura handien hori serie batek baino gehiagok badute, edozein aurkeztu beharko da. Hurbildu beharreko zenbakiaren azpitik gelditzen den serierik ez badago, mezu bat aurkeztu beharko da hori adieraziz. *(1,75 puntu)*

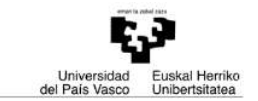

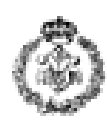

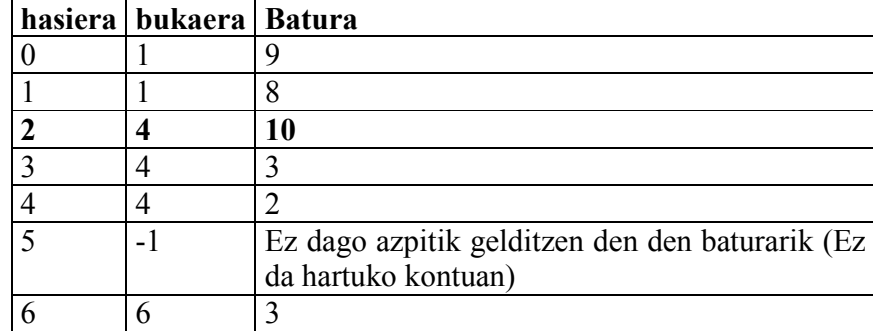

**1 adibideko** datuak erabiliz honako hau edukiko genuke:

Hurbilpen onena letra lodiz agertzen den baturari dagokiona da eta pantailan honako hau aurkeztu beharko da: 7 1 2.

d) **Funtzio nagusian** aurreko ataletako funtzioak erabiliz erabiltzaileari taulako balioak eta hurbildu beharreko zenbakia eskatuko zaizkio eta gehien hurbiltzen den seriea aurkitu eta pantailan aurkeztuko da. *(0,5 puntu)*

**Exekuzio-adibidea** (erabiltzaileak sartutako datuak letra etzanez eta azpimarratuta daude):

#### **\*\*\* 1. ADIBIDEA \*\*\***

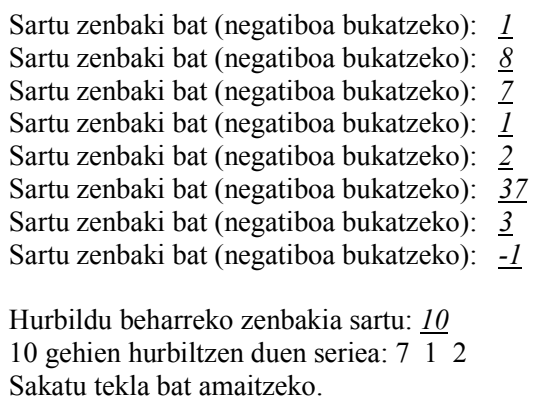

#### **\*\*\* 2. ADIBIDEA \*\*\***

Sartu zenbaki bat (negatiboa bukatzeko): *1* Sartu zenbaki bat (negatiboa bukatzeko): *0* Sartu zenbaki bat (negatiboa bukatzeko): *4* Sartu zenbaki bat (negatiboa bukatzeko): *1* Sartu zenbaki bat (negatiboa bukatzeko): *2* Sartu zenbaki bat (negatiboa bukatzeko): *37* Sartu zenbaki bat (negatiboa bukatzeko): *3* Sartu zenbaki bat (negatiboa bukatzeko): *6* Sartu zenbaki bat (negatiboa bukatzeko): *-5* Hurbildu beharreko zenbakia sartu: *10* 10 gehien hurbiltzen duen seriea: 3 6 Sakatu tekla bat amaitzeko.

# **\*\*\* 3. ADIBIDEA \*\*\***  Sartu zenbaki bat (negatiboa bukatzeko): *15* Sartu zenbaki bat (negatiboa bukatzeko): *10* Sartu zenbaki bat (negatiboa bukatzeko): *40* Sartu zenbaki bat (negatiboa bukatzeko): *-4* Hurbildu beharreko zenbakia sartu: *7* Ez dago pasatu gabe hurbiltzen duen serierik. Sakatu tekla bat amaitzeko.